# All aboard the Cool Security Express

Sec

Inter

#### **Cool Careers**

# What are some Cool Careers and Why?

Lawyers, Doctors
Astronaut
Video Game Designer/Animator
Athlete

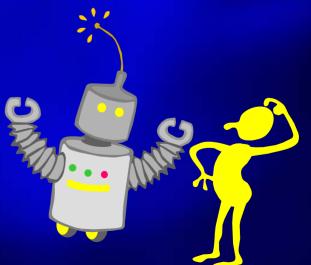

#### What is Information Assurance

 Protects and Defends information & Information Systems
 How? Ensuring proper measures are in place
 Security = Pro-Active

# Lesson 1:

#### The Internet

# What is the Internet?

#### What is the Internet? What is an Internet Service Provider (ISP)?

#### **The World Wide Web**

WWW opens the World to you - and you to the World!

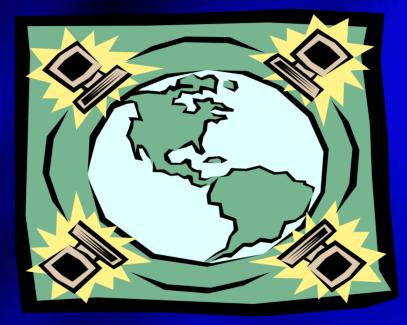

Internet Security

The WWW is a universal database of common information available to the entire Internet community

#### **Consider Security**

#### Security should be considered in the early stages!

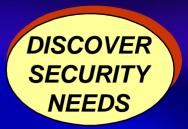

#### Lesson 2:

#### Understanding the Hacker

#### The Hacker: Who is He?

Characteristics of a Hacker:

- Usually male; age = 12-28 yrs.
- Highly intelligent, but not a good student
- Misunderstood by many
- History of dysfunctional family
- Have trouble getting dates
- Very pleasant
- Work in the computer field

#### What Hackers Do:

System Hacking Packet Sniffing Password Guessing Phreaking The Blue Box The Red Box Hacking with No machines Social Engineering Trashing

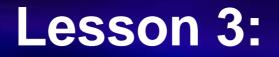

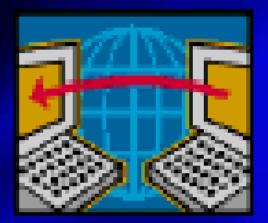

#### The Hacker's Move

#### How the Hacker gets In

#### The Attacker

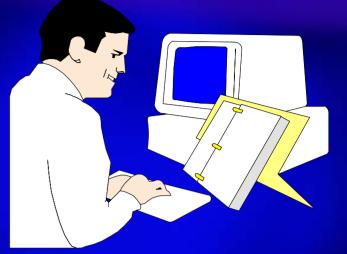

- Denial of Service (DoS) attack
- Makes a connection to the server and then floods your server with more request than it can handle
- IP attacks (Spoofing) where a user is induced into taking an incorrect action by giving it incorrect information
- Piggy-backing where a user leaves a session open or incorrectly logs off, enabling an attacker to resume the session
- Malicious code (Viruses, Trojan Horses and Worms) that causes destruction of information on computers

#### **Malicious Code**

#### malicious codes include:

# Virus Trojan Horses Worms

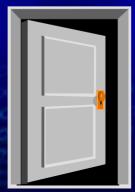

#### **Most Common Attacks** Malicious Code: Virus - a computer program that "infect" other program in order to perform malicious action Trojan Horse - a program that pretends to be something else (I.e., you might download what you think is a new

game, but when you run it, it deletes files from your hard drive)

#### Most Common Attacks (con't)

#### Malicious Code :

Worm a program that spread copies of themselves to computers throughout a network
 Can hide programs in email attachments
 Can spread unwanted files that cause damage to the user's computer and others
 Usually have friendly nomes, such as "I Love You"

**Virus Indicators** Note Abnormal or Unexpected Activity Displays, Music or Other Sounds Slowdown in Processing Speed Error Messages Changes in File Sizes Loss of Programs or Data New File Names or dates Appear Unexpected Messages

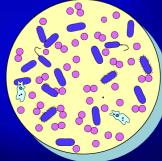

#### Why Viruses are Successful?

Lack of Awareness No Security Controls or Ineffective ones HA!HA!HA! HA!HA!HA! Bugs in Software HA! HA! HA Unauthorized Use Network Misuse Failure to get HELP when you suspect a virus attack No Norton or McAfee Live Updates

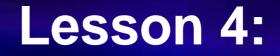

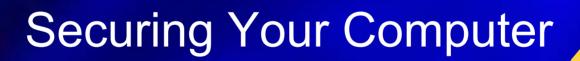

**Internet Security** 

1-18

#### **Password Management**

Strong Password (combination of letters and characters, #\$%^&\*() Do not write it down Don't make it too hard to remember Don't use your internal password on external websites Never share a password

**Please Enter Your Password:** 

\*\*\*\*\*\*

#### **Anti-Virus Software**

**Recommended: Norton or McAfee Protects computers from viruses** and other malicious code Configured to run automatically Software must be updated constantly to keep up with new viruses

#### Firewalls

Characterize System

A Personal Firewall places a barrier between the Internet and your computer, helping to block hackers from accessing your computer.

Every time your computer is probed or attacked, you get detailed reports and clear follow-up options.

Reports used to report hacker activity to assist law enforcement

#### **Intrusion Detection**

Intrusion refers to an actual illegal or undesired entry into an computer A system used to monitor network traffic to detect intrusions that have passed through a firewall It compares known attack signatures via databas or normal usage profil

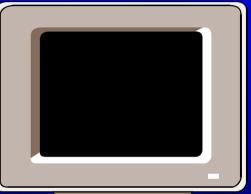

#### **Cool Careers in Information Assurance**

Physical Security – access control, close circuit TV, state-of-art technology; salary range: \$35,000 -\$65,000

Information Security – securing data (collection, marking, disseminating, disposal); salary range: \$30,000 - \$ 140,000

Personnel Security – background investigations, drug testing, security clearance, and adjudicating results; salary range: \$35,000 - \$85,000

## **Cool Careers in Information Assurance**

(cont')

Information System Security – protect confidentiality and reliability of data (against hackers, virus, other threats); salary range: \$40,000 - \$140,000 Homeland Security – protection of U.S. boarders (airspace, bio and chemical attack, cyber attacks); salary range: \$30,000 - \$120,000 **Critical Infrastructure Protection** – protecting telecommunication systems, nuclear plants, brides (transportation system), food plants; salary range: \$30,000 - \$95,000

### List of Security Alerts: Seclists.org

- → Nmap Hackers list for security announcements, update patches, etc..
   → Carnegie Mellon (SEI) CERT Coordination Center post all
   vulnerability reports, security alerts, incidents reported, hotline calls at:
   www.cert.org/stats/cert\_stats.html
  - → Bugtraq Premier security mailing list announcement of vulnerabilities
- → Security Basics list of questions and allows one to ask basic security questions
- → Firewall Wizards Tips and tricks for how to install and monitor a firewall
- $\rightarrow$  Incidents list of actual security incidents (topics: trojans, worms, virus; what are they?)
- → Security Jobs popular list for advertising or finding jobs in the security field

### Free Software to help:

- → Prevent Spam Spam Nullifier download at www.spamnullifier.com
- → Spyware Spyware Doctor 3.5 –
- www.pctools.com/offers/avsd/?ref=google\_combo
- → Virus Provention Dr. Web for Windows -
- old.antivir.ru/english/dsav\_toolkit/drweb32.htm
- → Firewall F-prot used only for personal computers www.fprot.com/download/home\_user/